# **C\_HANATEC141Q&As**

SAP Certified Technology Associate (Edition 2014) - SAP HANA

# **Pass SAP C\_HANATEC141 Exam with 100% Guarantee**

Free Download Real Questions & Answers **PDF** and **VCE** file from:

**https://www.leads4pass.com/c\_hanatec141.html**

## 100% Passing Guarantee 100% Money Back Assurance

Following Questions and Answers are all new published by SAP Official Exam Center

**63 Instant Download After Purchase** 

**63 100% Money Back Guarantee** 

365 Days Free Update

**Leads4Pass** 

800,000+ Satisfied Customers

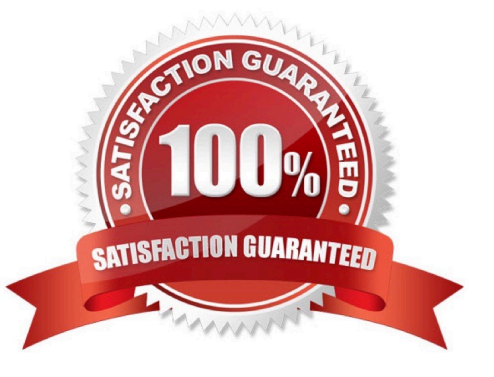

# **Leads4Pass**

#### **QUESTION 1**

Which parameters do you change to configure the trace file rotation? (Choose two)

A. maxfilesize B. tracefile C. maxfiles D. trace Correct Answer: AC

#### **QUESTION 2**

Using SAP Landscape Transformation (SLT), you are replicating in real-time an SAP ERP system (source

system) into an SAP HANA system.

How can you check whether the source system and SLT are synchronized? (Choose two)

A. By executing the ABAP program :SAPLATRA\_TOOL\_TIMES in SLT and the SAP ERP system

B. By comparing the system time of the operating systems in SLT and the SAP ERP system

C. By comparing entries in table TTZCU (Customizing time zones) in SLT and the SAP ERP system

D. By executing the ABAP program :TZCUSTHELP in SLT and the SAP ERP system

Correct Answer: BD

#### **QUESTION 3**

Which view allows you to find the name and the size of backup files?

- A. M\_BACKUP\_CATALOG\_FILES
- B. M\_SYSTEM\_OVERVIEW
- C. M\_BACKUP\_CATALOG
- D. M\_SERVICE\_STATISTICS

Correct Answer: A

#### **QUESTION 4**

You want the user SOLMAN\_ADMIN to be able to modify the properties of the SAP HANA instance during system

# **Leads4Pass**

configuration in SAP Solution Manager.

Which role must you assign to the user SOLMAN\_ADMIN to achieve this?

- A. SAP\_SYSREC\_ALL
- B. SAP\_SOLAR02\_ALL
- C. SAP\_SM\_ADMIN\_COMPONENT\_ALL
- D. SAP\_SYSTEM\_REPOSITORY\_ALL

Correct Answer: D

#### **QUESTION 5**

Which of the following SAP HANA tools is used to collect diagnostic information?

- A. landscapeHostConfiguration.py
- B. hdbnsutil
- C. hdbsql
- D. fullSystemInfoDump.py
- Correct Answer: D

### [C\\_HANATEC141 PDF](https://www.leads4pass.com/c_hanatec141.html) **[Dumps](https://www.leads4pass.com/c_hanatec141.html)**

### [C\\_HANATEC141 Practice](https://www.leads4pass.com/c_hanatec141.html) [Test](https://www.leads4pass.com/c_hanatec141.html)

### [C\\_HANATEC141](https://www.leads4pass.com/c_hanatec141.html) **[Braindumps](https://www.leads4pass.com/c_hanatec141.html)**